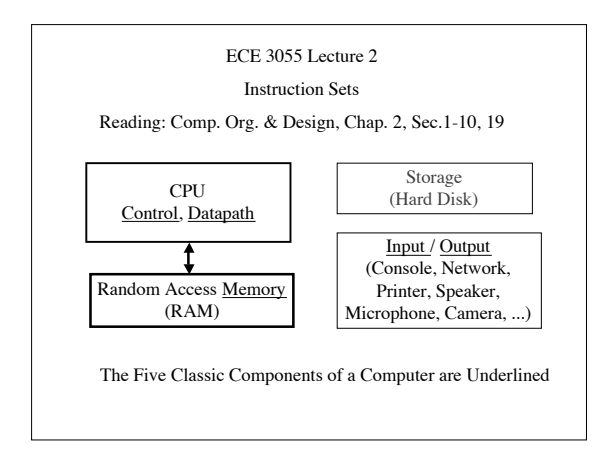

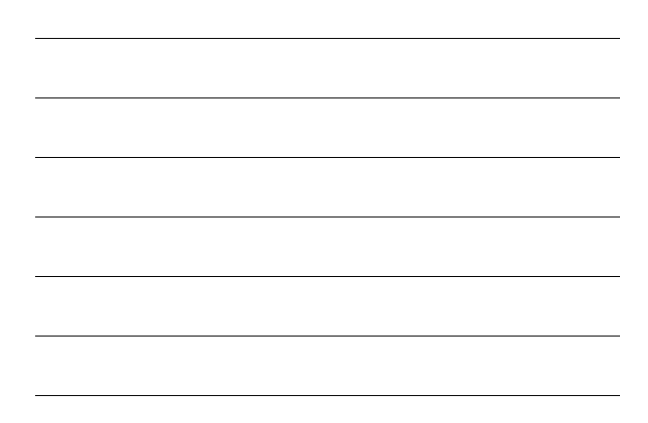

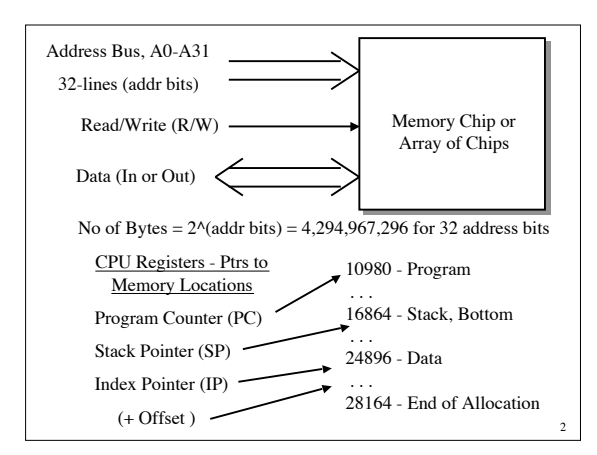

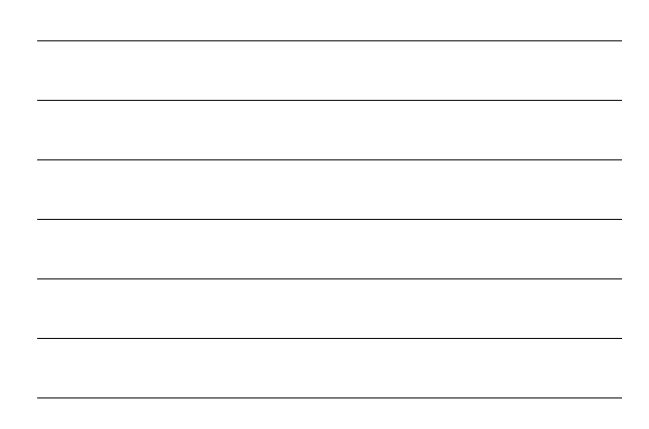

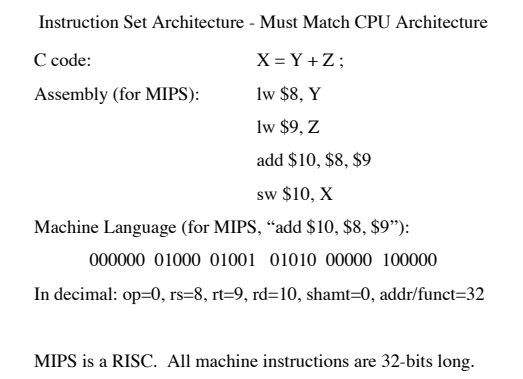

3

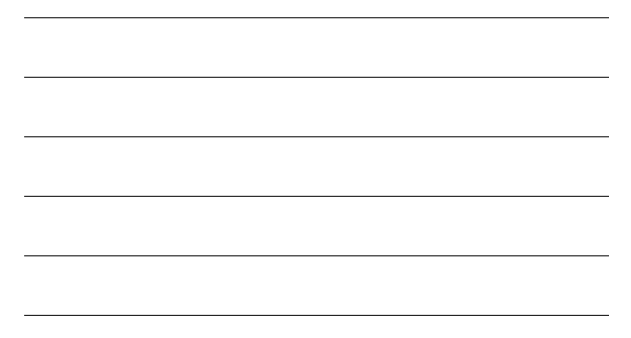

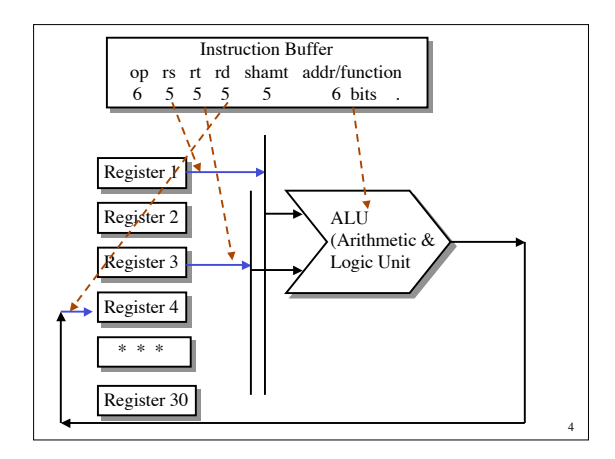

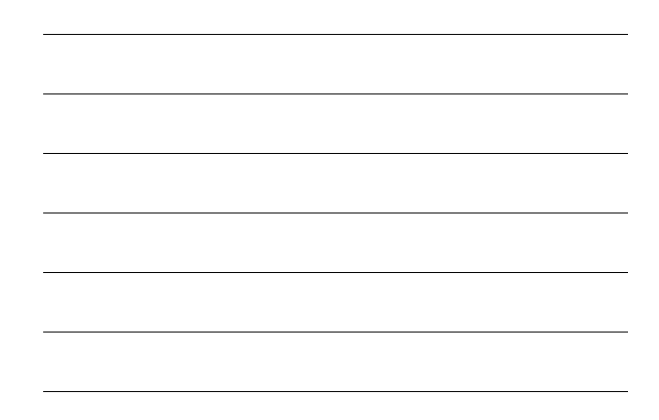

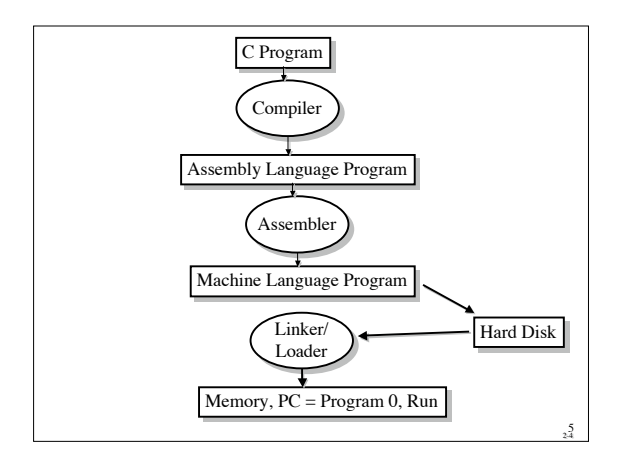

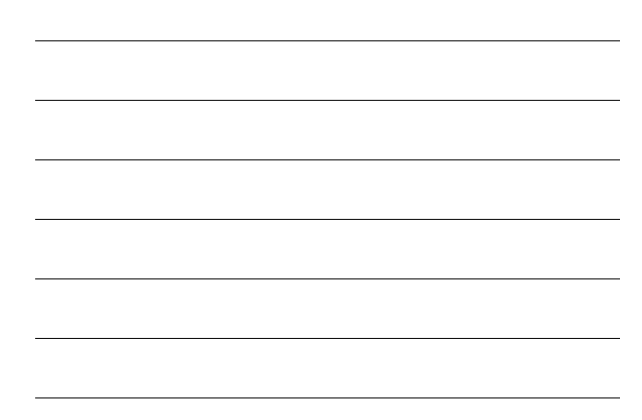

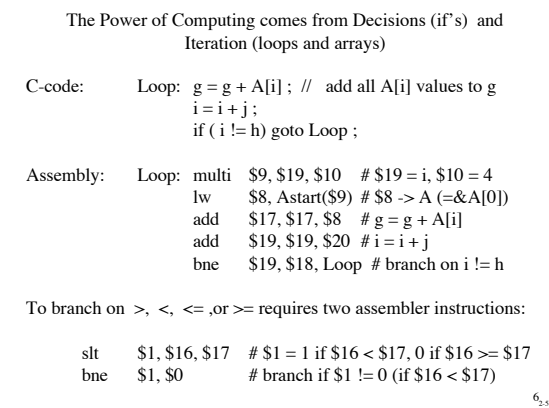

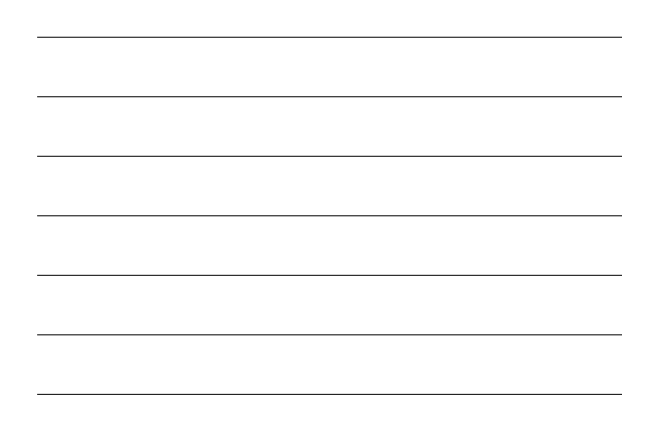

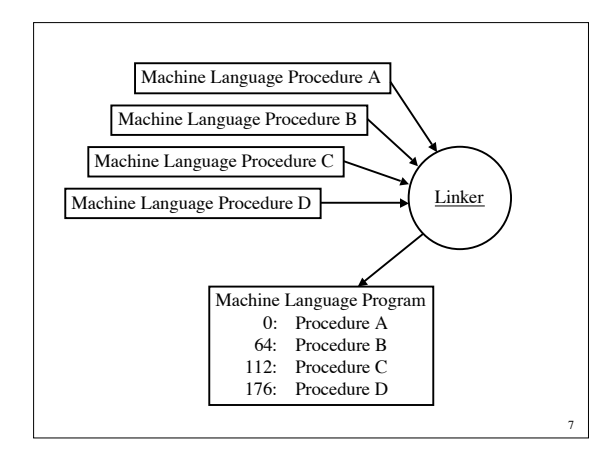

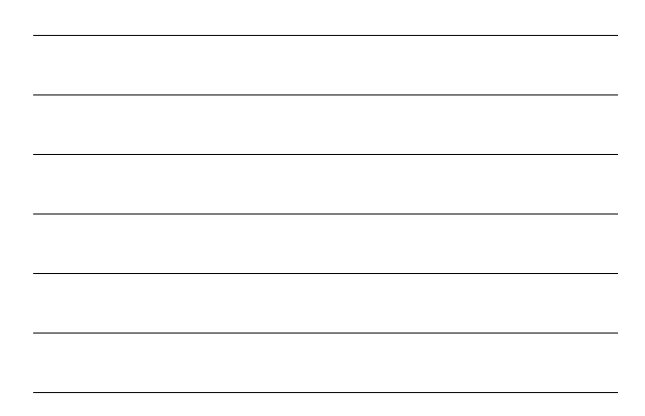

## Procedure A calls a Procedure "B" (Subroutine B() in C): A executes: "jal ProcedureAddress" "jal" stores next instruction address  $(PC + 1)$  on \$31 sets Instruction Addr Reg.(Program Counter) = ProcedureAddress Procedure B starts running must store value of \$31 before it gets overwritten ("callee save") must store values of any other registers before using them, except those to be used for return values. does its job (e.g., I/O, sorts data in memory, puts Pi in \$2, ...) restores register values to the way A left them, including \$31 executes: "jr \$31" "jr" resets IAR (PC) to value of \$31

Procedure A then starts running again, exactly where it left off, except some registers have values returned from B, and/or data values in memory may have changed.

8

9

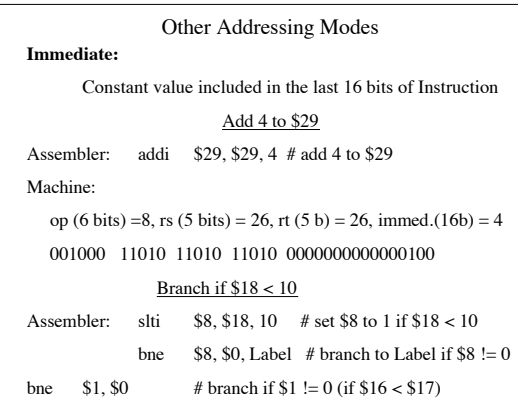

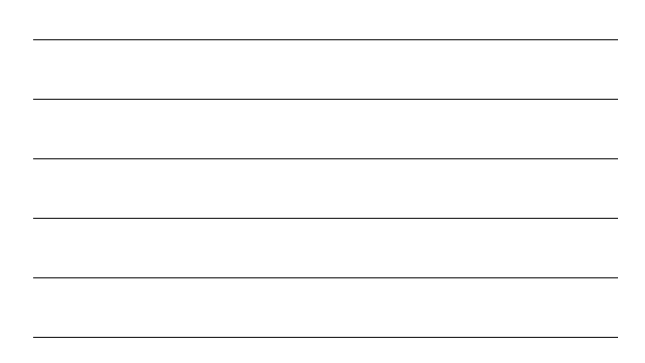

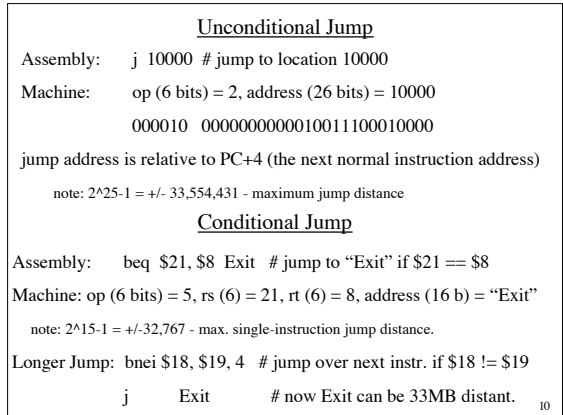

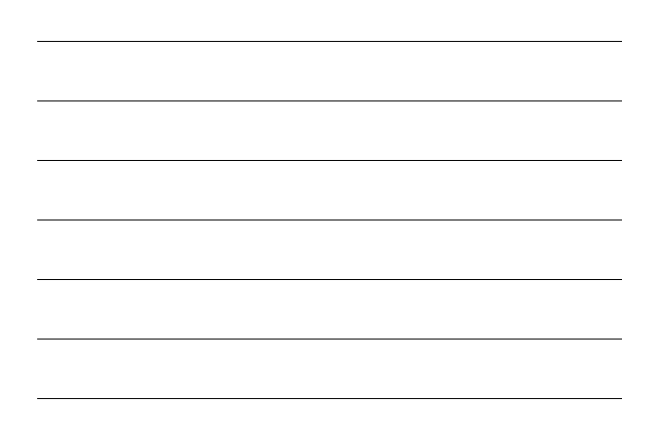

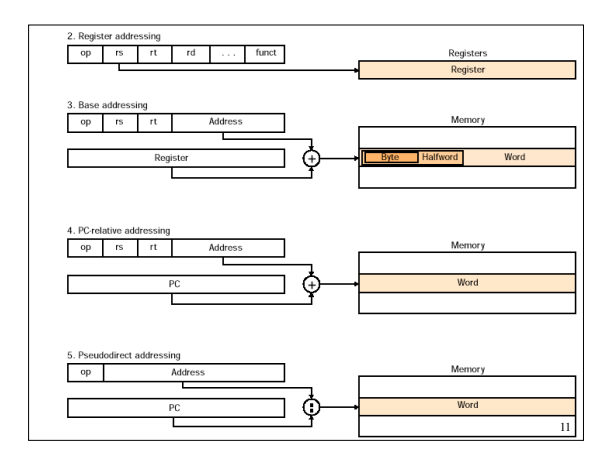

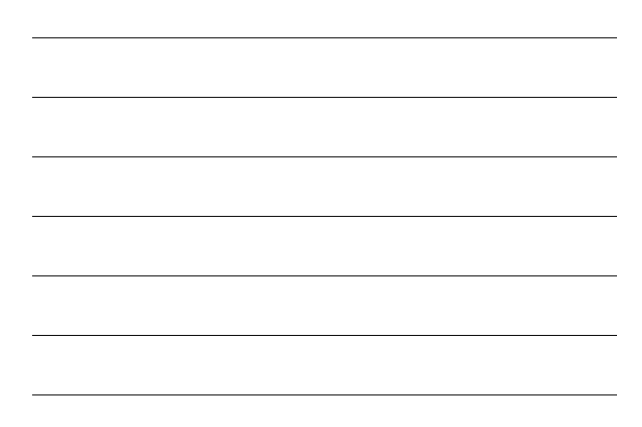

MIPS is a "RISC"- Reduced Instruction Set Computer

All instructions are the same length (short).

Instructions execute quickly.

More instructions needed - larger memory required.

"CISC"- Classical Instruction Set Computer

Instructions vary in length (2, 4, 6, 8 bytes)

Instructions execution time varies, some are slow

Less instructions needed - smaller memory required

Example of instructions not in MIPS's Instruction Set:

Increment X (no INCR, no direct operation on memory locations

Increment, compare, and branch ( if (++i < \$12) goto Label)

Copy 1000 bytes from memory address X to memory address Y)  $_{12}$